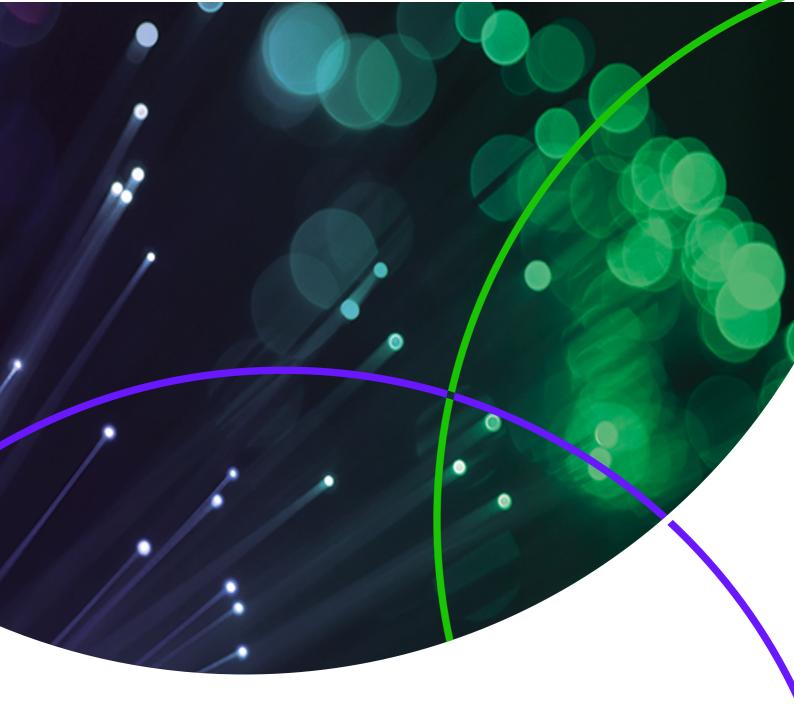

# InCites

# **Indicators Handbook**

This Indicators Handbook is intended to provide an overview of the indicators available in the Benchmarking & Analytics services of InCites and the data used to calculate those indicators.

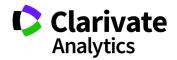

Web of Science Trust the difference

"The total number of expressions [citations] is about the most objective measure there is of the materials importance to current research." 1

- Dr. Eugene Garfield

# InCites HANDBOOK CONTENTS

| About the Indicators Handbook                                        | 3  |
|----------------------------------------------------------------------|----|
| InCites Content                                                      | 4  |
| Web of Science Core Collection Content                               | 4  |
| Content Evaluation and Selection                                     | 4  |
| Bibliographic Data Elements                                          | 5  |
| Authors                                                              | 5  |
| Institutions                                                         | 5  |
| Research Area Schemas                                                | 6  |
| Reclassification of Papers in Multidisciplinary and Medical Journals | 7  |
| Indicators: An Introduction                                          | 8  |
| Journal Citation Reports Indicators                                  | 8  |
| Additional Journal Indicators                                        |    |
| Documents in JIF Journals                                            |    |
| Documents in Q1-Q4                                                   |    |
| % Documents in Q1-Q4                                                 |    |
| Quartiles in JCR on the <i>InCites</i> Platform                      |    |
| Institution Profiles Indicators                                      |    |
| Baselines                                                            |    |
| Impact Indicators                                                    |    |
| Citation Impact                                                      |    |
| Impact Relative to World                                             |    |
| Category Normalized Citation Impact                                  |    |
| Journal Normalized Citation Impact                                   |    |
| h-index                                                              |    |
| Percentile and Percentage Indicators                                 |    |
| Percentile in Subject Area                                           |    |
| % Documents Cited                                                    |    |
| % Documents in Top 1% and % Documents in Top 10%                     |    |
| Collaboration Indicators                                             |    |
| International Collaborations                                         |    |
| % of International Collaborations                                    |    |
| % of Industry Collaborations                                         |    |
| ESI Indicators                                                       |    |
| Highly Cited Papers                                                  |    |
| %Highly Cited Papers                                                 |    |
| %Hot Papers                                                          |    |
| ESI Most Cited                                                       |    |
| Appendix                                                             |    |
| Indicators Tables                                                    |    |
| GIPP Subject Mapping Table                                           |    |
| Regional Subject Schemas                                             |    |
| Document Types                                                       | 25 |

# About the Indicators Handbook

This Indicators Handbook is intended to provide an overview of the indicators available in the Benchmarking & Analytics services of *InCites* and the data used to calculate those indicators. It explains where the data comes from and how the data is cleaned, categorized, indexed, and processed to provide meaningful indicators of research performance. It also provides detailed explanations on each of the indicators, how they are calculated, their value and examples of appropriate use.

This Handbook should provide a useful background to help users understand the value and limitations of *InCites*. However, it does not provide instruction on how to use the *InCites* interface.

Formore information on our training programs, customer support and other useful materials, or to login to *InCites* please go to: https://clarivate.com/products/incites/

For recorded training modules on related products visit:

InCites http://clarivate.libguides.com/incites\_ba

Essential Science Indicators http://clarivate.libguides.com/esi

Journal Citation Reports http://clarivate.libguides.com/jcr

# **InCites Content**

# Web of Science Core Collection Content

*InCites* uses data from seven editions of the Clarivate Analytics *Web of Science* Core Collection for its publication counts and indicators. These seven editions represent more than 20,000 journals, 197,000 conference proceedings, and 90,000 scholarly books. Currently source publications from 1980-2018 are used within *InCites*, and all document types are included. Data and baselines are updated every two months.

- Science Citation Index Expanded (SCIE)
- Social Science Citation Index (SSCI)
- Arts & Humanities Citation Index (AHCI)
- Conference Proceedings Citation Index Science (CPCI-S)
- Conference Proceedings Citation Index Social Science & Humanities (CPCI SSH)
- Book Citation Index Science (BKCI-S)
- Book Citation Index Social Sciences & Humanities (BKCI-SSH)
- Emerging Sources Citation Index (ESCI)

These citation indices capture the most influential, global content in all published areas of the sciences, social sciences, and humanities.

## **Content Evaluation and Selection**

The *Web of Science* Core Collection is based on the foundational Clarivate Analytics philosophy of content collection, evaluation, development, and management. Content selection is based on a decades-long practice by expert editorial staff within the Clarivate Analytics organization. One of the basic tenets of this selection process is Garfield's Law of Concentration which postulates that a relatively small core of journals (10-20 percent) account for the bulk (80-90 percent) of what is cited by all published literature, and that these core journals are frequently cited across a wide range of disciplines.

Identifying and capturing these core journals creates a strong, multidisciplinary resource that represents the published network of foundational and influential research. This core coverage is supplemented by coverage of regional journals and early coverage of up and coming disciplines to provide comprehensive coverage across all fields of scholarly research and geographical regions.

Clarivate Analytics is not a primary publisher and is therefore able to evaluate content in a fair and unbiased way. Publications are evaluated in detail for their contribution to research, citation impact, timeliness of publication, and bibliographic standards. Commercial publishers, academic and society publications are all evaluated by the same standards. Journals may be published in print, electronically, or hybrid format and may operate with traditional subscription journals or they may be open access journals. Currently, more than 4,300 open access journals are included in the *Web of Science* Core Collection. Findoutmore about Garfield's Lawof Concentrationat: http://www.garfield.library.upenn.edu/essay s/V1p222y1962-73.pdf

For more details on the selection policy for publications, please see our online essays:

Journal selection: https://clarivate.com/essays/journal-selectionprocess/

Book selection: https://clarivate.com/essays/selection-process-bookcitation-index-web-science/

Conference selection: https://clarivate.com/essays/web-scienceconference-proceedings-selection-process/

A complete list of titles available online and searchable by index is here: http://mil.clarivate.com/

#### **Bibliographic Data Elements**

Content sources for the *Web of Science* Core Collection are fully indexed from coverto-cover, meaning every scholarly item is indexed and all significant publication types are included. See the Appendix for a complete list of Document Types. Filters can be applied to *InCites* to analyze document types of interest.

Bibliographic data from each source publication is captured and strictly controlled. In addition to standard article bibliographic elements (title, author, source, etc.), complete cited reference metadata is captured for all publications.

#### **Authors**

A complete list of authors is always captured for all publications in *Web of Science*, including given name (from 2008-present), surname and initials.

Authors may also be associated to ResearcherID or ORCID profiles.

ResearcherID: All ResearcherIDs are fully integrated with the source data, and unique identifiers are attached to each publication that is claimed by an author.

ORCID: More than 645,000 public ORCIDs included. ORCIDs are updated weekly in the *Web of Science* and in each monthly update of *InCites*.

#### Institutions

In addition to all author names, all author affiliations are captured from each publication, including (where available on the source publication) organization name, city, state, or province, postal code, country, or territory. In *InCites*, the full organization name is displayed and searchable. Since 2008, all author names are associated with their affiliated institutions as listed with the publication.

The policy of including all affiliations is particularly important for multi- authored papers which may contain hundreds of different affiliations, all of which are searchable and displayable. This ability to comprehensively identify an institution's publications is a key benefit of *InCites* when compared to other databases of scholarly literature which may only capture some of the affiliations and may not accurately capture all name variants.

Address Unification: Care is taken to unify variant institution names from *Web of Science* addresses, including name variants, such as previous names, affiliated sub-organizations and spelling variants.

More than 10,000 institutions have undergone the unification process, and work is ongoing to extend it to more organizations. The unification process is a combination of background research by Clarivate analytics staff and feedback from organizations.

**Organization Types:** Each unified organization is assigned an organization type by Clarivate Analytics to facilitate filtering by broad grouping:

ResearcherIDs can be claimed and maintained by authors at: http://www.researcherid.com

ORCID http://www.orcid.org

Organizations may contact Clarivate Analytics to discuss the unification process for their institution by contacting Customer Care: https://support.clarivate.com/WebOfScience/

#### TABLE 1: ORGANIZATION TYPES .

| ORGANIZATION       | DESCRIPTION                                                                                                    |
|--------------------|----------------------------------------------------------------------------------------------------|
| Academic           | Universities and other institutions that focus on a combination of education and research                                                                                                   |
| Academic System    | University systems and umbrella organizations, such as the University of California                                                                                                    |
| Corporate          | Commercial organizations such as pharmaceutical companies                                                                                                    |
| Funder             | Organizations ministering a special fund                                                                                                    |
| Government         | Governmental organizations such as ministries and military                                                                                                    |
| Group              | Associated strategic group of institutions; replaces concept of aggregations                                                                                                    |
| Health             | Primarily hospitals, but also other organizations that focus on providing health care services                                                                                              |
| Lab                | Facility that provides controlled conditions in which scientific and technological research, experiments, and measurements are performed; often identified as lab in the organization title |
| Museum             | Facility at which objects of historical, scientific, artistic, or cultural interest are stored and exhibited                                                                                |
| National Academy   | National academy or other learned society dedicated to the study of arts and sciences                                                                                                    |
| Observatory        | Facility equipped and used for making observations od astronomical, meteorological, or other natural phenomena                                                                              |
| Publisher          | Organization whose business is the publishing of books, periodicals, computer software, etc.                                                                                                |
| Research Council   | Primarily research funding organizations (may also do research)                                                                                                    |
| Research Institute | Organizations that are primarily focused on research                                                                                                    |
| Unspecified        | Where the type of institution is unknown or does not fit within the label parameters above                                                                                                  |

# **Research Area Schemas**

Research area schemas, alongside baselines, are important to place bibliometric data into context. A citation count of a paper in isolation is a relatively meaningless number. But by looking at it in the context of peer publications, one can understand

the paper's citation performance, see if it is above or below average and by how much. Through benchmarking, data becomes actionable knowledge.

It is necessary to understand performance within the context of subject areas because publication rates and citation behavior can vary considerably from discipline to discipline, document type and over time. For example, mathematics papers are usually cited at a relatively low rate but the citation rate can persist over a long period of time. Whereas molecular biology papers are typically cited more frequently and the citations tail off after a few years as the research is superseded. By understanding the underlying trends and comparing the publications of interest to publications in the same subject area, year and document type will have more meaningful results.

There are 12 different research area schemas available in InCites. Three are exclusive to Clarivate Analytics and are described below.

A further eight are based on mapping Clarivate Analytics data to external subject classification systems. These schemas are designed to enable the use of bibliometric indicators in the context of a regional research evaluation program, for example the Research Excellence Framework in the United Kingdom. Alternatively, the Organization for Economic Cooperation and Development (OECD) subject classification schema is a valuable tool for looking at national level bibliometric indicators in the

context of demographical and financial data provided by the OECD. Typically, schemas based on external subject classifications are developed in partnership with research evaluation bodies in that region. They may be based on journal classifications or the mapping of *Web of Science* categories. Please see the Appendix (Regional Subject Schemas) for details of these schemas.

Which schema to use will depend on the objectives of the analysis. If looking at small sets of publications, such as the output of a single department or individual author, it is advisable to use the higher precision of a narrow subject classification such as the *Web of Science* schema. This approach may be useful to overcome differences between things such as applied and theoretical research of the same topic.

However, if you wish to understand the overall subject mix of an organization or a country, using a broader schema may be more appropriate.

# Web of Science:

The narrowest categorization. The *Web of Science* schema is comprised of 252 subject categories in science, social sciences, arts, and humanities. The schema is created by assigning each journal to one or more subject categories. Broad disciplines such as physics are represented as smaller subfields, for example "Physics, Applied" and "Physics, Nuclear." This narrow definition of subject is an important characteristic of the schema as citation behavior may significantly vary among subfields. The *Web of Science* subject schema is generally considered the best for detailed bibliometric analysis as its granularity enables the user to objectively measure performance against papers that are similar in scope and citation characteristics.

However, because it is often not possible to assign a journal to a single category, there can be overlapping coverage of categories which may complicate an analysis. Each published item will inherit all subject categories assigned to the parent journal.

Coverage of books and conferences follow the same definitions of subject area.

# **Essential Science Indicators:**

A broad categorization. The *Essential Science Indicators* schema comprises 22 subject areas in science and social sciences, and is based on journal assignments. Arts & Humanities journals are not included. Each journal is found in only one of the 22 subject areas and there is no overlap between categories which can facilitate simpler analysis.

# GIPP (GLOBAL INSTITUTIONAL PROFILES PROJECT):

A very broad categorization. The GIPP schema comprises six broad disciplines but covers all fields of scholarly research. The GIPP schema is based on an aggregation of the *Web of Science* subject categories and contains significant overlap between disciplines.

# **Research Area Schema Selection and Total Results**

Each Research Area schema maps uniquely to the research areas and journals established with the *Web of Science* Core Collection. For that reason, document totals within the results table will not necessarily correspond to the same total displayed when *Web of Science* is selected. You can view how categories relate to those in *Web of Science* Core Collection by viewing the mappings included in each of the Research Area descriptions.

## **Reclassification of Papers in Multidisciplinary and Medical Journals**

Clarivate Analytics reassigns publications in multidisciplinary journals such as Nature and Science to their most relevant subject area. While these journals publish articles on a wide array of topics, individual articles in those journals focus on one area of research. By using the information found in the cited references of each publication it is possible, in most cases, to algorithmically reassign them to a subject area. In cases where it is not possible to accurately reassign the publications (for example when the article does not have cited references) the articles are left as multidisciplinary.

This reclassification process allows articles to be appropriately compared with articles of similar citation characteristics and topic focus. The reclassification is applied to articles in the categories of "Multidisciplinary Sciences" and "Medicine, General and Internal" in the Web of Science (and therefore any subject schema that is based on aggregations of Web of Science categories) and the "Multidisciplinary" field in the Essential Science Indicators schema.

List of categories, scope notes, and journal coverage is available at: Science Citation Index Expanded: http://mjl.clarivate.com/scope/scope\_sc ie/

Social Science Citation Index: http://mjl.clarivate.com/scope/scope\_ssci/ Arts & Humanities Citation Index: http://mjl.clarivate.com/scope/scope\_a hci/

Mapping of the *Web of Science* schema to the GIPP schema is available in the Appendix (GIPP subject mapping table).

The scope notes, lists of journals and more details on category schema are available in the Research Areas section of Help in the *InCites* product:

# Indicators: An Introduction

Research evaluation is increasingly being conducted using bibliometric methodology and citation analysis. Because no individual bibliometric indicator can account for all aspects of research performance, it is recommended that selections of bibliometrics indicators are utilized to provide a broader view and to discover any data artifacts.

Clarivate Analytics InCites supports a comprehensive class of advanced bibliometric indicators assessing various aspects of research performance.

For each indicator, the following are explained:

- What the indicator measures
- How it is calculated
- What is its value and role in the process of research performance evaluation?
- Guidance for appropriate usage

# **Journal Citation Reports Indicators**

The InCites "journals, Books, Conferenences, & Proceedings:" Explorer includes Journal Citation Reports (JCR) journal indicators and links to JCR Journal Profiles within the results table. For analyses focused on research producers, these indicators identify the share of work published in top journals, enhancing promotion or enabling strategies for improved standing within the community and among competitors. Publishers can now leverage the improved features of InCites Benchmarking to track performance of journals, identify significant contributors, and benchmark against peers.

Details:

- For all indicators in InCites, the time period will dictate the JCR year of the indicator displayed
- For instance, a time period filter of 1980-2017 will display the 2017 JCR indicator. A time period filter of 1980-2012 will display the 2012 JCR indicator
- All indicators are covered from 1997-2017

The following JCR indicators are available in the InCites Explorer:

# Journal Impact Factor

The Journal Impact Factor is defined as all citations to the journal in the current JCR year to items published in the previous two years, divided by the total number of scholarly items (these comprise articles, reviews, and proceedings papers) published in the journal in the previous two years. Though not a strict mathematical average, the Journal Impact Factor provides a functional approximation of the mean citation rate per citable item.

## Journal Impact Factor Without Self Cites

The Journal Impact Factor calculated after citations from journal articles to the journal in which they are published have been removed from the total count.

#### 5 Year Journal Impact Factor

The 5 Year Journal Impact Factor is the average number of times articles from the journal published in the past five years have been cited in the JCR year. It is calculated by dividing the number of citations in the JCR year by the total number of articles published in the five previous years.

# Cited Half-Life

Median age of the articles that were cited in the JCR year. Half of a journal's cited articles were published more recently that the cited half-life.

#### **Citing Half-Life**

Median age of articles cited by the journal in the JCR year. Half of a journal's citing articles were published more recently than the citing half-life.

For a list of titles in the current JCR, see: https://clarivate.com/wpcontent/uploads/2018/06/ Crv\_JCR\_Full-Marketing-List\_A4\_2018\_v4.pdf

A complete discussion of journal self-citation in *Journal Citation Reports* can be found here: https:// clarivate.com/essays / journal-self-citation-jcr/

## **Immediacy Index**

The Immediacy Index is the average number of times an article is cited in the year it is published.

- The Journal Immediacy Index indicates how quickly articles in a journal are cited.
- The Aggregate Immediacy Index indicates how quickly articles in a subject category are cited.

The Immediacy Index is calculated by dividing the number of times an article is cited in the year it is published.

Because it is a per-article average, the Immediacy Index tends to discount the advantage of large journals over small ones. However, frequently issued journals may have an advantage because an article published early in the year has a better chance of being cited than one published later in the year. Many publications that publish infrequently or late in the year have low Immediacy Indexes.

For comparing journals specializing in cutting-edge research, the immediacy index can provide a useful perspective.

# **Eigenfactor**®

The Eigenfactor calculation is based on the number of times articles from the journal published in the past five years have been cited in the JCR year, but it also considers which journals have contributed these citations so that highly cited journals will influence the network more than lesser journals. References from one article in a journal to another article from the same journal are removed, so that Eigenfactors are not influenced by journal self-citation.

#### Article Influence®

The Article Influence determines the average influence of a journal's articles over the first five years after publication. It is calculated by multiplying the Eigenfactor by 0.01 and dividing by the number of articles in the journal, normalized as a fraction of all articles in all publications. This measure is roughly analogous to the 5-year Journal Impact Factor in that it is a ratio of a journal's citation influence to the size of the journal's article contribution over a period of five years. The equation is as follows:

0.01 x Eigenfactor Score

Х

Where X = 5 Year Journal Article Count divided by the 5 Year Article Count from All Journals.

The mean Article Influence for each article is 1.00. A score greater than 1.00 indicates that each article in the journal has above-average influence. A score less than 1.00 indicates that each article in the journal has below-average influence.

# **Additional Journal Indicators**

## **Documents in JIF Journals**

Documents published in a journal found in *Journal Citation Reports* in a given year. Not all journals that can be analyzed in *InCites* are included in the *Journal Citation Reports*. This indicator gives the user a better understanding of whether the publications being analyzed are in the journals meeting the quality standards of the JCR.

#### Documents in Q1 – Q4

Number of documents that appear in a journal in a particular Journal Impact Factor Quartile in a given year. For instance, if a value of 100 is displayed, it indicates that 100 documents in the set were published in journals of the specified Journal Impact Factor Quartile in that year.

**Note**: *InCites* uses the best quartile for journals that appear in multiple *Web of Science* Research Areas. When a research area is specified, the quartile for that particular journal and research area is used.

# % Documents in Q1-Q4

% of documents that appear in a journal in a particular Journal Impact Factor Quartile in a given year. For instance, if a value of 10% is displayed, it indicates that 10% of the documents in the set were published in journals of the specified Journal Impact Factor Quartile in that year.

# Quartiles in JCR on the InCites Platform

Quartiles are defined as the following:

X = the journal rank in category according to the metric (Journal Impact Factor, Total Citations, etc)

Y = the number of journals in the category.

Z = Percentile rank (X/Y)

01:0.0<7<0.25

 $02 \cdot 025 < 7 < 05$ 

Q3:  $0.5 < Z \le 0.75$ 

Q4: 0.75 < Z

Where quartile data differs between JCR on the Web of Science platform and JCR on the InCites platform, the latter should be the source of record for official quartiles.

When assessing two or more sets of research publications, for example publications from two different institutions, assessing the percentage of documents in each of the Journal Impact Factor Quartiles gives the analyst a good idea of the quality profile of the publications under assessment. The greater the percentage of publications in the top quartiles, the more publications from that set have been selected in quality research venues.

# Institutional Profiles Indicators http://ips.clarivate.com/globalprofilesproject/

Institutional Profiles provide quantitative data for a large number of performance indicators, including:

- Income
- Number of staff and students •
- Teaching and research reputation

Graphs, accompanied by tabular data, enable you to track the performance of institutions over time and to compare institutions on the basis of a wide range of performance measures. Data for Institutional Profiles come from three chief sources: institutional data collection, reputation surveys and bibliographic analysis.

The following Institution Profiles indicators are available in InCites:

# Academic Staff (International) / Academic Staff

The proportion of the academic faculty that are of international origin. This is an indicator of the institution's ability to attract staff from a global environment.

SOURCE: Institutional Data Collection

# Doctoral Degrees Awarded / Academic Staff

An indication of how successful the institution is at producing doctorates scaled against the number of academic staff. Its value is the quotient obtained by dividing the number of doctoral degrees awarded by the number of academic staff. SOURCE: Institutional Data Collection

# Doctoral Degrees Awarded / Undergraduate Degrees Awarded

An indication of which end of the education spectrum upon which the institution is focused. Its value is the quotient obtained by dividing the number of doctoral degrees awarded by the number of academic staff.

SOURCE: Institutional Data Collection

# Institutional Income / Academic Staff

Institutional income scaled against the numbers of academic staff, to give an indication of how well resourced an institution is regardless of its size. Its value is the quotient obtained by dividing the institutional income by the number of academic staff. SOURCE: Institutional Data Collection

# Normalized Citation Impact (Country Adjusted)

This is a modification of the normalized citation impact to take into account the country/region where the institution is based. This reflects the fact that some regions will have different publication and citation behavior because of factors such as policy, language and size of the research network. The indicator is calculated as the normalized citation impact of the institution divided by the square root of the normalized citation impact of the country in which it is based.

# Papers with International Co-Author / Papers (Total)

The proportion of the papers authored by the institution that contain a co-author from a country other than the country in which the institution is based. This is an indicator of the institution's ability to collaborate in a global environment.

# Papers (Total) / Academic and Research Staff

Papers for the institution scaled by the number of academic and research staff. Its value is the quotient obtained by dividing the number of papers by the number of academic and research staff.

# Research Income / Academic Staff

Research income scaled against the academic staff, to give an indication of how well resourced an institution is regardless of its size. It is also an indication of the academic staff's ability to attract research funding. Its value is the quotient obtained by dividing research income by the number of academic staff.

SOURCE: Institutional Data Collection

# Research INCOME FROM INDUSTRY / ACADEMIC STAFF

Research income from industry scaled against the number of academic staff to give an indication of how successful an institution is at acquiring income from industry regardless of its size. Its value is the quotient obtained by dividing research income by the number of academic staff.

SOURCE: Institutional Data Collection

# Research Reputation (Global)

Results of the academic reputation survey for research limited to geographical regions other than the one in which the institution is based. **Source:** Academic Reputation Survey

Value: Percentage of the responses that selected this institution

Score: Exponentially scaled Cumulative Probability score of the value. Scores can range from 1-100.

# **Teaching Reputation (Global)**

Results of the Academic reputation survey for teaching limited to geographical regions other than the one in which the institution is based. **Source:** Academic Reputation Survey

Value: Percentage of the responses that selected this institution

Score: Exponentially scaled Cumulative Probability score of the value. Scores can range from 1-100

# **Baselines**

A baseline is the average performance of a global set of publications with the same subject area, document type, and year.

For example, a global set might consist of all articles in the field of chemistry published in 2017. Baselines and subject schemas create useful reference points for comparison and they are the basis of normalization to overcome subject bias.

Baselines are calculated using a whole counting method, this means that all papers in a subject area are counted towards the baseline calculation regardless of whether those papers are also in other subject areas or not.

## TABLE 2: BASELINE CALCULATION EXAMPLE

| ARTICLE ID | TIMES CITED | SUBJECT AREAS                           | DOCUMENT TYPE | YEAR |
|------------|-------------|-----------------------------------------|---------------|------|
| А          | 0           | Chemistry, Organic                      | Article       | 2017 |
| В          | 12          | Chemistry, Organic & Chemistry Physical | Article       | 2017 |
| С          | 5           | Chemistry, Physical                     | Article       | 2017 |
| D          | 8           | Chemistry, Organic                      | Review        | 2017 |

Table 2 shows some sample publications A-D that are in different subjects, and have different document types. For simplicity of the demonstration of the calculation all papers are in the same year, but in reality, baselines are also calculated for each year. The citation impact (average citations per paper) baseline for each variant of subject, year, and document type will be calculated as the mean average:

$$e_{f,t,d} = \frac{\sum_{f} \sum_{t} \sum_{d} c}{\sum_{f} \sum_{t} \sum_{d} p}$$

1

Where: e = the expected citation rate or baseline, c = Times Cited, p = the number of papers, f = the field or subject area, t = year, and d = document type. For Articles in the field *Chemistry, Organic* published in 2017 (A&B) it would be:

$$Baseline = \frac{0+12}{1+1} = 6$$

For articles in Chemistry, Physical published in 2017 (B&C) it would be:

$$Baseline = \frac{12+5}{1+1} = 8.5$$

For reviews in *Chemistry, Organic* published in 2017 (D) it would be:

Baseline 
$$=\frac{8}{1}=8$$

Note: The citation distribution for any set of publications is typically skewed towards a small number of highly cited papers and a large number of papers with relatively few citations. Because baselines are based on the mean set of papers and the mean is influenced by the presence of highly cited papers, the mean average will be considerably higher than the median. Therefore more than half the publications are below the mean average.

The following chart shows the differences between Citation Impact of various subject categories. Mathematics has a lower Citation Impact than biochemistry & molecular biology. Recent publications exhibit lower citation impact due to the fact that older papers have had more time to accrue citations, and therefore exhibit a higher average citation count. Citation Impact can vary significantly across different disciplines and time periods so it cannot be used effectively to compare entities that are in different subjects or years. In these cases, it is preferable to use some form of normalization to allow for the differences in fields and time (see Normalized Citation Impact, % Documents in Top 1% and % Documents in Top 10%, Average Percentile).

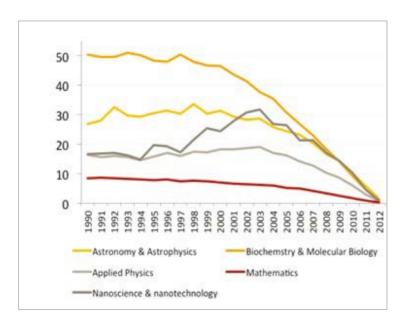

# **Impact Indicators**

# **Citation Impact**

The Citation Impact of a set of documents is calculated by dividing the total number of citations by the total number of publications. Citation Impact shows the average number of citations that a document has received.

$$Citation \ Impact = \frac{\sum Citations}{\sum Papers}$$

Citation Impact has been extensively used as a bibliometric indicator in research performance evaluation and can be applied at all organizational levels (author, institution, country/region, research field, or journal). However, there are limitations to the indicator. For example, it ignores the total volume of research outputs.

# TABLE 3: EXAMPLE OF CITATION IMPACT AT THE AUTHOR LEVEL

|              | TOTAL PUBLICATIONS | TOTAL CITATIONS | CITATION IMPACT |
|--------------|--------------------|-----------------|-----------------|
| Researcher A | 1                  | 50              | 50              |
| Researcher B | 10                 | 200             | 20              |

Table 3 shows an example of the Citation Impact for two Researchers. Researcher A has only one publication that has received 50 citations while Researcher B has published 10 documents that have received 200 citations. Researcher A has a higher Citation Impact (50) than Researcher B (20), even though Researcher B has published more documents and received more citations overall.

At the field level, the Citation Impact of certain disciplines is often higher than in other scientific fields due to several factors, such as the degree to which references from other fields are cited.

# Impact Relative to World

Impact Relative to World indicator is the citation impact of the set of publications as a ratio of world average. This indicator can be applied at the institutional, national, and international level. It shows the impact of the research in relation to the impact of the global research and is an indicator of relative research performance. The world average is always equal to one. If the numerical value of the Impact Relative to World exceeds one, then the assessed entity is performing above the world average. If it is less than one, then it is performing below the world average.

$$Impact\ relative\ to\ World = \frac{Citation\ Impact}{Baseline\ (world\ citation\ impact)}$$

Note that although this indicator does normalize for year, it does not take into account the differences in the subject mix that an institution or a country is publishing in; therefore, it is recommended to use it in conjunction with bibliometric indicators that do take into account the differences in the average citation rates of the set of documents under evaluation.

# **Category Normalized Citation Impact**

The Category Normalized Citation Impact (CNCI) of a document is calculated by dividing the actual count of citing items by the expected citation rate for documents with the same document type, year of publication and subject area. When a document is assigned to more than one subject area, an average of the ratios of the actual to expected citations is used. The CNCI of a set of documents, for example, the collected works of an individual, institution, or country, is the average of the CNCI values for all the documents in **the set**.

For a single paper that is only assigned to one subject area, this can be represented as:

$$NCI = \frac{c}{e_{ftd}}$$

For a single paper that is assigned to multiple subjects, the CNCI can be represented as the average of the ratios for of actual to expected citations for each subject area:

$$NCI = \frac{\sum \frac{c}{e_{f(n)td}}}{n} = \frac{\frac{c}{e_{f(1)td}} + \frac{c}{e_{f(2)td}} \dots + \frac{c}{e_{f(n)td}}}{n}$$

For a group of papers, the CNCI value is the average of the values for each of the papers, represented as:

$$NCI_i = \frac{\sum_i NCI_{each \ paper}}{p_i}$$

Where:

- e = the expected citation rate or baseline,
- c=TimesCited, p=thenumber of papers,
- f=thefield orsubjectarea,
- t=year,
- d=documenttype,
- n=thenumber of subjects a paper is assigned to and
- i= the entity being evaluated (institution, country, person, etc.).

CNCI is a valuable and unbiased indicator of impact irrespective of age, subject focus or document type. Therefore, it allows comparisons between entities of different sizes and different subject mixes. A CNCI value of one represents performance at par with world average, values above one are considered above average and values below one are considered below average. A CNCI value of two is considered twice world average.

**Note**: A quirk of the way baselines are calculated (whole counting of subjects for papers in more than one subject category) and the way CNCI is calculated (fractional counting of subjects for papers in more than one subject category) results in the CNCI of the world not being equal to one exactly.

CNCI is an ideal indicator for benchmarking at all organizational levels (author, institution, region, etc.). One can also use CNCI to identify impactful sub-sets of documents and assess any research activity. For example, an institution may use the CNCI to assess which collaborations are the most impactful or identify new potential collaboration opportunities. Or to identify the performance of up-and-coming researchers compared to established ones and to aid with faculty recruitment by assessing candidates. As a funding organization, one may use the CNCI as a quantitative performance indicator to monitor the performance of funded projects, or assess the track record of a research teams applying for a new funding.

# There are known issues with using CNCI:

- When dealing with small sets of publications, for example, the publications of one individual, the CNCI values may be inflated by a single highly cited paper.
- Because it is an average, even when looking at larger sets of publications, such as the collected works of an institution, very highly cited papers can have an unduly large influence on the CNCI value.
- As discussed elsewhere, the baseline values for current year can be very low and therefore the CNCI values for current year can fluctuate more than expected.

# To overcome these issues there are some steps that can be taken:

- Use the CNCI value alongside other indicators to have a picture of performance as a whole and to identify anomalies and data artifacts.
- Use larger sets of publications when possible, for example, by extending the time period or expanding the number of subjects to be covered.
- Show care when analyzing documents from most recent publication years. Include document from a range of years for a more meaningful analysis.

- Limit your analysis to significant research publications by limiting to those papers that have the document type of Article or Review. If appropriate, to aid increased coverage of some fields, the document types of Book Chapters and Conference Proceedings may also be considered.
- Always use citation indicators to aid human judgment rather than to replace it.

# Complementary indicators that can be used alongside the CNCI include:

- Journal Normalized CitationImpact
- % Documents in Top 1% and % Documents in Top 10%
- Average Percentile

# **Journal Normalized Citation Impact**

The Journal Normalized Citation Impact (JNCI) indicator is a similar indicator to the Category Normalized Citation Impact, but instead of normalizing per subject area or field, it normalizes the citation rate for the journal in which the document is publishing.

The Journal Normalized Citation Impact of a single publication is the ratio of the actual number of citing items to the average citation rate of publications in the same journal in the same year and with the same document type. The JNCI for a set of publications is the average of the JNCI for each publication.

The JNCI indicator can reveal information about the performance of a publication (or a set of publications) in relation to how other researchers perform when they publish their work in a given journal (or a set of journals). It can provide the answers to questions, such as "How do my papers perform in the journals I publish?" If the numerical value of the JNCI exceeds one, then the assessed research entity is performing above average. If it is less than one, then it is performing below the average.

The JNCI indicator is also useful for publishers as a measure of post–publication performance and it can reveal which research work exceeds average performance and therefore increases the citation rates of a journal.

TABLE4: EXAMPLE OF NORMALIZED CITATION IMPACT AND JOURNAL NORMALIZED CITATION IMPACT INDICATORS ATTHEAUTHOR LEVEL

|              | TOTAL<br>PUBLICATIONS | TOTAL<br>CITATIONS | CITATION<br>IMPACT | H-INDEX | NORMALIZED<br>CITATION IMPACT | JOURNAL NORMALIZED<br>CITATION IMPACT |
|--------------|-----------------------|--------------------|--------------------|---------|-------------------------------|---------------------------------------|
| Researcher D | 66                    | 290                | 4.39               | 9       | 1.32                          | 1.86                                  |
| Researcher E | 62                    | 289                | 4.66               | 9       | 0.45                          | 0.72                                  |

Table 4 shows an example of the application of the CNCI and JNCI indicators at the author level. Researcher D and Researcher E both have very similar numbers of publications and citations. Their Citation Impact is almost the same, and their h-index is identical. Using only the first four indicators featured in table 4 (above), it is not possible to distinguish the performance of the two researchers.

However, the two researchers may in fact be conducting research in very different fields and may have a different history of publication (older papers vs new papers). Using the CNCI and JNCI indicators gives us a better understanding of their performance relative to their peers in terms of subject, document type and age of publication.

From the normalized indicators, one can quickly identify that Researcher D has both CNCI (1.32) and JNCI (1.86) values that are above average (>1). While Researcher E has a CNCI (0.45) and JNCI (0.72) that are below average (<1).

It should be noted that the JNCI is a relative research performance indicator. Even though in many cases CNCI and JNCI might correlate positively, this might not always be the case. For example, if for a given researcher the CNCI indicator is above average while at the same time the JNCI indicator is below average, this might mean that the researcher receives more citations than the average for his/ her published research work in the scientific field that the researcher is active in overall, but he/she publishes in journals that have very high citation rates (e.g. Nature or Science) and has received less citations than the average published work does for the given journals.

# **H-Index**

The h-index (also known as Hirsch index) was introduced by J. Hirsch in 2005 and can be defined as follows: A researcher has an h-index, if he/she has at least h publications for which he/she has received at least h citations. For example, Researcher A has an h-index = 13 if he/she has published at least 13 documents for which he/she has received at least 13 citations. Its popularity as a bibliometric indicator has derived from the fact that it combines productivity (number of documents) and impact (number of citations) in one index.

The h-index can be applied to any level of aggregation (author, institution, journal, etc.) and it can reveal information about how the citations are distributed over a set of documents. At the author level, it is considered to be an indicator of a researcher's lifetime scientific achievements. Some clear advantages of the h-index are that it is a mathematically simple index, it encourages large

amounts of impactful research work while at the same time discourages publishing unimportant output and that single highly cited publications do not influence the h-index (unlike the Citation Impact).

However, the h-index is a time-dependent measure, as it is proportional to the length of a researcher's career and how many articles they have published. For example, early career researchers would be at a disadvantage when compared to more senior researchers because the latter would have had more time to produce more work and receive more citations for their output.

|              | TOTAL PUBLICATIONS | TOTAL CITATIONS | CITATION IMPACT | H-INDEX |
|--------------|--------------------|-----------------|-----------------|---------|
| Researcher A | 1                  | 50              | 50              | 1       |
| Researcher B | 10                 | 200             | 20              | 10      |
| Researcher C | 10                 | 200             | 20              | 5       |

# TABLE 5: EXAMPLE OF H-INDEX AT THE AUTHOR LEVEL

Table 5 shows an example of how h-index can be applied at the author level. Researcher A has only one publication that has received 50 citations, while Researcher B has published 10 documents that have received 20 citations each. Researcher C has the same number of publications and citations as Researcher B. According to the definition of the h-index, Researcher A, who has only one publication and has received 50 citations will have an h-index = 1, whereas Researcher B who has 10 publications and has received 20 citations for each publication will have an h-index = 10. Researcher C has an h-index = 5, which means that even though he/she has published the same number of documents and received the same number of citations as Researcher B, Researcher's C citations are more concentrated in five documents that are more cited than the rest of his/her publications.

Note, however, that in this example we have not taken into account the researchers' ages (the time interval between when the first and last document were published) and the disciplines that the researchers are active in. The h-index can be very different across disciplines due to the differences in the average citation rates and therefore, sensitive to the disciplinary background of research output, as research entities publish in different subject mixes.

Assessing the productivity of a large set of publications is the first step in a series of bibliometric analyses that we can apply in order to obtain a deeper understanding of the performance of our research output.

# **Percentile and Percentage Indicators**

# Percentile in Subject Area

The percentile of a publication is determined by creating a citation frequency distribution for all the publications in the same year, subject category and of the same document type (arranging the papers in descending order of citation count), and determining the percentage of papers at each level of citation, i.e., the percentage of papers cited more often than the paper of interest. If a paper has a percentile of value of one, then 99 percent of the papers in the same subject category, year and of the same document type have a citation count that is lower.

A percentile indicates how a paper has performed relative to others in its field, year, and document type and is therefore a normalized indicator.

# TABLE 6: SAMPLE CALCULATION OF PERCENTILE FOR A SET OF 11 DOCUMENTS

| TIMES CITED | PERCENTILE |
|-------------|------------|
| 1,000       | 9.09       |
| 50          | 18.18      |
| 10          | 27.27      |
| 3           | 36.36      |
| 2           | 54.55      |
| 2           | 54.55      |
| 1           | 81.82      |
| 1           | 81.82      |
| 1           | 81.82      |
| 0           | 100.00     |
| 0           | 100.00     |

# Average Percentile

For any set of papers, an Average Percentile can be calculated as the mean of all the percentiles of all the papers in the set. In the case that a paper is assigned to more than one category, the category in which the percentile value is closest to zero is used (i.e. the best performing value). Percentile values are rounded to the second decimal place.

The Average Percentile can apply to any set of papers, such as an author's body of work, all the publications in a journal or the accumulated publications of an institution, country, or region.

The average percentile will represent the average performance of the papers in the set having been normalized for field, year and document type. The main advantage of the Average Percentile indicator is that it can be used to compare to peer entities regardless of size, age or subject focus. In this regard, it is quite similar to and is a complement to, the Category Normalized Citation Impact indicator.

An advantage of the Average Percentile indicator is that it describes the relative position of a paper compared to similar papers. One disadvantage is that it does not necessarily indicate the actual number of citations. In the example in Table 6, it can be seen that the most highly cited paper has 20 times more citations than the second most cited paper, however the percentile of the first paper has a relatively similar value to the paper in second position. Table 6 is purely for demonstration purposes with a small number of papers. In a more typical distribution, which may contain thousands of papers, these two papers may have very similar percentiles. This artifact of the methodology is advantageous as it overcomes the skewed nature of citation-based indicators, but at the same time, it is disadvantageous as it may not fully recognize the value of highly cited papers. As with other indicators, it is recommended that the percentile is used alongside and to complement other indicators.

Complementary indicators that can be used alongside the Average Percentile include:

- Category Normalized CitationImpact
- Journal Normalized CitationImpact
- % Documents in Top 1% and % Documents in Top 10%

# % Documents Cited

The %Documents Cited indicator is the percentage of publications, in a set, that have received at least one citation. It shows the extent to which other researchers in the scientific community utilize the research output produced by an entity. Another way of thinking about this indicator is as the inverse of the number of papers that didn't get cited at all.

Note that the %Documents Cited indicator will vary depending on the selected time period and publication types included in the analysis. The % Documents Cited is not a normalized indicator. For example, if the analysis includes documents that have been published during the current or recent years, some of these documents may not have had time to accrue citations.

Complementary indicators include:

- Citation Impact
- Impact Relative toWorld

# % Documents in Top 1% And % Documents in Top 10%

The % Documents in Top 1% indicator is the top one percent most cited documents (as defined in the description of Average Percentile) in a given subject category, year and publication type divided by the total number of documents in a given set of documents, displayed as a percentage. A higher value is considered to be higher performance. A value of "1" for a set of documents represents that one percent of the publications in that set are in the top one percent of the world regardless of subject, year and document type and would therefore be considered to be performing at the same level as world average. A value above "1" represents that more than one percent of papers in the set are in the top one percent of the world and a value of less than "1" would represent that less than one percent of the papers in the set are in the top one percent of the world.

The % Documents in Top 1% indicator is considered to be an indicator of research excellence as only the most highly cited papers would make the top one percent in their respective field, year and document type. The indicator can be used in conjunction with other indicators to provide a more complete picture of performance. The % Documents in Top 1% indicator can be applied to any level of aggregation (author, institution, national/international, field).

Although the top one percent is a relevant measure of excellence, by its nature it is typically only a small percentage of any document set and therefore the statistical relevance of small sample sizes is a significant concern.

The % Documents in Top 1% is best used with large datasets such as the accumulated publications of an institution, country or region and for a publication window of several years. The % Documents in Top 10% is very similar to the % Documents in Top 1% simply with a threshold of 10 percent instead of one percent. Therefore, typical performance will be around a value of 10 and values of higher than 10 would be considered above average performance. The two indicators complement each other very well to give a broader picture of highly performing research (10 percent) and excellence (one percent).

The % Documents in Top 10% is also more appropriate than the % Documents in Top 1% when the size of the data set is smaller. However, it is still only appropriate for large to medium size data sets and should be used with a great deal of caution when looking at small datasets such as the output of an individual author.

Complementary indicators include:

- Category Normalized Citation Impact
- Journal Normalized Citation Impact
- Average Percentile

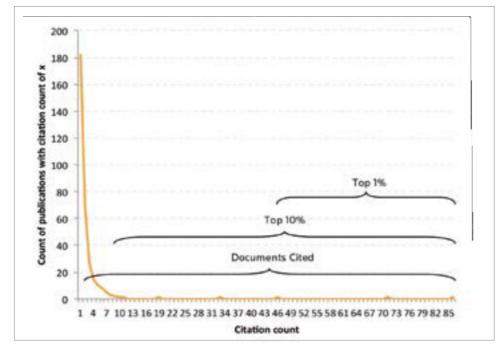

# Sample Citation Distribution

This chart demonstrates the skewed nature of citation distributions, with a small number of highly cited papers and many papers with relatively few or no citations.

# **Collaboration Indicators**

*InCites* facilitates several views of collaborations (co-authored publications) within its interface that enable the user to identify and evaluate collaborations at various levels (country/region, institution, person). Any of the indicators described in this Handbook are available as subsets of any document set. For example, it is very simple to create an analysis to evaluate the performance of any collaboration. Furthermore, once the collaboration has been identified, it is straightforward to drill down to identify the individual people, subjects, or papers that make up the collaboration.

*InCites* also includes pre-calculated indicators of collaboration which can be used for complementary performance indicators. The section below describes those indicators.

# International Collaborations

International collaborations are considered to be a way to develop and disseminate scientific knowledge and a driver of scientific impact (number of citations). Internationally co-authored documents gain more visibility in the global scientific community and tend to receive more citations.

The International Collaborations indicator shows the number of publications that have been found with at least two different countries among the affiliations of the co-authors. The International Collaborations indicator can be applied to any level of aggregation (author, institution, national, journal, or field).

The definition of an internationally collaborative document is a relatively simple indicator that only takes into account if a document is international (two or more countries) or not. It does not take into account the total number of countries represented in the publication.

# % Of International Collaborations

The % of International Collaborations is the number of International Collaborations for an entity (as described above) divided by the total number of documents for the same entity represented as a percentage.

The % of International Collaborations is an indication of an institution or author's ability to attract international collaborations.

# % Of Industry Collaborations

An industry collaborative publication is one that lists its organization type as "corporate" for one or more of the co-author's affiliations.

The % of Industry Collaborations is the number of industry collaborative publications for an entity (as described above) divided by the total number of documents for the same entity represented as a percentage.

**Note**: It is not possible to unify the data for every single affiliation of all the publications in *InCites*, therefore only those entities that have been unified will have an organization type. There will be corporate affiliations that have not yet been unified, will not have an organization type, and therefore will not be identified as an industrial collaboration. Clarivate Analytics has made considerable efforts to identify the largest corporations and unify them; however, this tends to focus on large multinational corporations and may lead to regional bias. In the future, as more organizations are unified, the number of industry collaborative papers is expected to increase.

# **ESI Indicators**

# **Highly Cited Papers**

The Highly Cited Papers indicator shows the volume of papers that are classified as highly cited in the Clarivate Analytics service known as *Essential Science Indicators* (ESI). ESI is a separate service also hosted on the *InCites* platform and should not be confused with the subject schema of the same name.

Highly Cited Papers in ESI are the top one percent in each of the 22 subject areas represented in the *Web of Science*, per year. They are based on the most recent 10 years of publications. Highly Cited Papers are considered to be indicators of scientific excellence and top performance and can be used to benchmark research performance against field baselines worldwide. Although Highly Cited Papers are synonymous with % Documents in the Top 1% in *InCites*, they are not the identical because of differences in subject schema, time period and document type.

# % Highly Cited Papers

The % Highly Cited Papers indicator shows the number of ESI Highly Cited Papers for an entity (paper, author, institution, country, journal, and field) divided by the total number of documents produced by the given entity, represented as a percentage.

It is a measure of excellence and can show what percentage of an institutions output is among the most impactful papers in the world.

# **Hot Papers**

As with Highly Cited Papers, a Hot Paper is a designation of a paper within ESI.

The Hot Papers indicator shows the number papers in the top 0.1 percent worldwide that were published in the last two years, based on citation activity in the most recent two-month period, per ESI subject field. Hot Papers are indicators of emerging scientific impact as they reveal which recent papers are currently attracting the attention of the global research community.

# % Hot Papers

The % Hot Papers indicator shows the number of Hot Papers for an entity (author, institution, country, and journal) divided by the total number of documents produced by the given research entity times 100.

# **ESI Most Cited**

The ESI Most Cited indicator is only for organizations, and shows whether an institution is ranked within the top one percent worldwide, in terms of numbers of citations, based on 10 years of publications. The ESI Most Cited indicator is calculated at the institutional level and is normalized for each of the 22 ESI research areas. ESI Most Cited institutions have to be within the top one percent in at least one of the 22 ESI research areas.

# Appendix

# **Indicators Tables**

| INDICATOR                                                | DESCRIPTION                                                                                                    |
|----------------------------------------------------------|----------------------------------------------------------------------------------------------------|
| % Documents Cited                                        | Percentage of publications that have been cited one or more times                                                                                                    |
| % Documents in Top 1%                                    | Percentage of publications in the top 1% based on citations by category, year, and document type                                                                                                    |
| % Documents in Top 10%                                   | Percentage of publications in the top 10% based on citations by category, year, and document type                                                                                                    |
| % Highly Cited Papers                                    | Percentage of publications that are assigned as Highly Cited in ESI (top 1% by citations for field and year)                                                                                                    |
| % Hot Papers                                             | Percentage of publications that are assigned as Hot Papers in ESI (top .1% by citations for field and age)                                                                                                    |
| % Industry Collaborations                                | Percentage of publications that have co-authors from industry                                                                                                    |
| % International Collaborations                           | Percentage of publications that have international co-authors                                                                                                    |
| 5 Year Journal Impact Factor                             | The 5-year Journal Impact Factor is the average number of times articles from the journal published in the past 5 years have been cited in the JCR year. It is calculated by dividing the number of citations in the JCR year by the total number of articles in the five previous years. |
| Academic Staff / Students (Total)                        | This is sometimes referred to as a "staff student ratio" and is an indication of the student environment. Its value is a quotient of dividing the number of academic staff by the total number of students.                                                                               |
| Academic Staff (International) / Academic Staff          | The proportion of the academic faculty that are of international origin. This is an indicator of the institution's ability to attract staff from a global environment.                                                                                                    |
| Article Influence®                                       | Determines the average influence of a journal's articles over the first five years after publication. It is calculated by multiplying the Eigenfactor by 0.01 and dividing by the number of articles in the journal, normalized as a fraction of all articles in all publications.        |
| Average Percentile                                       | Average (mean) of the percentiles for all publications                                                                                                    |
| Baseline                                                 | A baseline is the average performance of a global set of publications with the same subject area, document type and year.                                                                                                    |
| Category Normalized Citation Impact                      | Citation impact (citations per paper) normalized for subject, year and document type                                                                                                    |
| Citation impact                                          | Average (mean) number of citations per paper                                                                                                    |
| Cited Half-Life                                          | Median age of the articles that were cited in the JCR year. Half of a journal's cited articles were published more recently than the cited half-life.                                                                                                    |
| Citing Half-Life                                         | Median age of the articles cited by the journal in the JCR year. Half of a journal's cited articles were published more recently than the citing half-life.                                                                                                    |
| Doctoral degrees awarded / academic staff                | An indication of how successful the institution is at producing doctorates scaled against the number of academic staff.                                                                                                    |
| Doctoral degrees awarded / undergraduate degrees awarded | An indication of which end of education spectrum upon which the institution is focused.                                                                                                    |
| Eigenfactor®                                             | Based on the number of times articles from the journal published in the past five years have been cited in the JCR year, but it also considers which journals have contributed these citations so that highly cited journals will influence the network more than lesser cited journals.  |
| ESI Most Cited                                           | Entities that are included in ESI (top 1% for authors and institutions, top 50% for nations and journals)                                                                                                    |
| Institutional Income / Academic Staff                    | Institutional income scaled against the numbers of academic staff, to give an indication of how well resourced an institution is regardless of its size.                                                                                                    |
| International Collaborations                             | Papers that contain one or more international co-authors                                                                                                    |
| Journal Country/Region                                   | The country/region of origin for a journal                                                                                                    |
| Journal Expected Citations                               | Average number of citations to articles of the same document type from the same journal in the same database year.                                                                                                    |
| Journal Impact Factor                                    | Average number of times articles from a journal published in the past two years have been cited in the JCR year.                                                                                                    |
| Journal Normalized Citation Impact                       | Citation impact (citations per paper) normalized for journal, year and document type                                                                                                    |
| Journal Quartile                                         | JCR journal quartiles of a journal                                                                                                    |

| INDICATOR                                            | DESCRIPTION                                                                                                    |
|------------------------------------------------------|----------------------------------------------------------------------------------------------------|
| Normalized Citation Impact (Country adjusted)        | This is a modification of the normalized citation impact to take into account the country/region where the institution is based. The indicator is calculated as the normalized citation impact of the institution divided by the square root of the normalized citation impact of the country in which it is based. |
| Normalized Indicators                                | The normalized indicator is calculated as the weighted average of the relative performance in each subject area.                                                                                                    |
| Organization Type                                    | Type of organizations (Academic, Corporate, Government, Health, Research Council, Research Institute)                                                                                                    |
| Papers (total) / Academic and research staff         | Papers for the institution scaled by the number of academic and research staff.                                                                                                    |
| Papers with international co-author / papers (total) | The proportion of the papers authored by the institution that contain a co-author from a country other than the country in which the institution is based.                                                                                                    |
| Percentile in Subject Area                           | The percentile in which the paper ranks in its category and database year, based on total citations received by the paper. The higher the number of citations, the smaller the percentile number.                                                                                                    |
| Research income / Academic staff                     | Research income scaled against the academic staff, to give an indication of how well resourced an institution is regardless of its size.                                                                                                    |
| Research income from industry / Academic staff       | Research income from industry scaled against the number of academic staff to give an indication of how successful an institution is at acquiring income from industry regardless of its size.                                                                                                    |
| Research reputation (global)                         | Results of the academic reputation survey for research.                                                                                                    |
| Students (international) / Students (total)          | The proportion of students that are of international origin.                                                                                                    |
| Teaching reputation (global)                         | Results of the academic reputation survey for research.                                                                                                    |
| Times Cited                                          | Number of times this set of publications has been cited                                                                                                    |
| Web of Science Documents                             | Number of Web of Science Documents                                                                                                    |

# **GIPP Subject Mapping Table**

|                            | Arts &<br>Humanities                               | Clinical, Pre-Clinical & Health            | Engineering &<br>Technology                            | Life Sciences                              | Physical Sciences                                 | Social Sciences                         |
|----------------------------|----------------------------------------------------|--------------------------------------------|--------------------------------------------------------|--------------------------------------------|---------------------------------------------------|-----------------------------------------|
| Web of Science<br>Category | History &<br>Philosophy of<br>Science              | Allergy                                    | Acoustics                                              | Agricultural<br>Economics &<br>Policy      | Astronomy/<br>Astrophysics                        | Anthropology                            |
|                            | Humanities,<br>Multidisciplinary                   | Anesthesiology                             | Automation &<br>Control Systems                        | Agricultural<br>Engineering                | Chemistry,<br>Analytical                          | Archaeology                             |
|                            | Language &<br>Linguistics                          | Cardiac &<br>Cardiovascular<br>Systems     | Computer Science,<br>Artificial Intelligence           | Agriculture Dairy<br>& Animal Science      | Chemistry,<br>Applied                             | Area Studies                            |
|                            | Linguistics                                        | Clinical Neurology                         | Computer Science,<br>Cybernetics                       | Agriculture,<br>Multidisciplinary          | Chemistry,<br>Inorganic &<br>Nuclear              | Business                                |
|                            | Literary Reviews                                   | Critical Care<br>Medicine                  | Computer Science,<br>Hardware &<br>Architecture        | Agronomy                                   | Chemistry,<br>Medicinal                           | Business,<br>Finance                    |
|                            | Literary Theory &<br>Criticism                     | Dentistry, Oral<br>Surgery & Medicine      | Computer Science,<br>Information Systems               | Anatomy &<br>Morphology                    | Chemistry,<br>Multidisciplinary                   | Communication                           |
|                            | Literature                                         | Dermatology                                | Computer Science,<br>Interdisciplinary<br>applications | Andrology                                  | Chemistry, Organic                                | Criminology &<br>Penology               |
|                            | Literature,<br>African,<br>Australian,<br>Canadian | Emergency Medicine                         | Computer<br>Science, Software<br>Engineering           | Behavioral<br>Sciences                     | Chemistry,<br>Physical                            | Demography                              |
|                            | Literature,<br>American                            | Endocrinology &<br>Metabolism              | Computer Science,<br>Theory & Methods                  | Biochemical<br>Research<br>Methods         | Crystallography                                   | Economics                               |
|                            | Literature,<br>British Isles                       | Gastroenterology &<br>Hepatology           | Energy & Fuels                                         | Biochemistry<br>& Molecular<br>Biology     | Electrochemistry                                  | Education &<br>Educational<br>Research  |
|                            | Literature,<br>German, Dutch,<br>Scandinavian      | Geriatrics &<br>Gerontology                | Engineering,<br>Aerospace                              | Biodiversity<br>Conservation               | Geochemistry &<br>Geophysics                      | Education,<br>Scientific<br>Disciplines |
|                            | Literature,<br>Romance                             | Health Care<br>Sciences & Services         | Engineering,<br>Biomedical                             | Biology                                    | Geography,<br>Physical                            | Education,<br>Special                   |
|                            | Literature, Slavic                                 | Hematology                                 | Engineering,<br>Chemical                               | Biophysics                                 | Geology                                           | Environmental<br>Studies                |
|                            | Medieval &<br>Renaissance<br>Studies               | Infectious Diseases                        | Engineering, Civil                                     | Biotechnology<br>& Applied<br>Microbiology | Geosciences,<br>Multidisciplinary                 | Ethics                                  |
|                            | Music                                              | Integrative &<br>Complementary<br>Medicine | Engineering,<br>Electrical &<br>Electronic             | Cardiac &<br>Cardiovascular<br>Systems     | Mathematics                                       | Ethnic Studies                          |
|                            | Philosophy                                         | Medical Ethics                             | Engineering,<br>Environmental                          | Cell & Tissue<br>Engineering               | Mathematics,<br>Applied                           | Family Studies                          |
| _                          | Poetry                                             | Medical Informatics                        | Engineering,<br>Geological                             | Cell Biology                               | Mathematics,<br>Interdisciplinary<br>Applications | Geography                               |
|                            | Religion                                           | Medical Laboratory<br>Technology           | Engineering,<br>Industrial                             | Developmental<br>Biology                   | Meteorology &<br>Atmospheric<br>Science           | Gerontology                             |

| Theater | Medicine General &<br>Internal                       | Engineering,<br>Manufacturing                       | Ecology                                    | Mineralogy                                  | Health Policy & Services                    |
|---------|------------------------------------------------------|-----------------------------------------------------|--------------------------------------------|---------------------------------------------|---------------------------------------------|
|         | Medicine, Legal                                      | Engineering, Marine                                 | Endocrinology &<br>Metabolism              | Multidisciplinary<br>Sciences               | History of Social<br>Sciences               |
|         | Medicine, Research &<br>Experimental<br>Neuroimaging | Engineering, Mechanical                             | Entomology                                 | Nanoscience &<br>Nanotechnology             | Hospitality,<br>Leisure, Sport &<br>Tourism |
|         | Nursing                                              | Engineering,<br>Multidisciplinary                   | Environmental<br>Sciences                  | Oceanography                                | Industrial<br>Relations & Labo              |
|         | Nutrition & Dietetics                                | Engineering, Ocean                                  | Evolutionary Biology                       | Optics                                      | International<br>Relations                  |
|         | Obstetrics &<br>Gynecology                           | Engineering, Petroleum                              | Fisheries                                  | Physics, Applied                            | Law                                         |
|         | Oncology                                             | Ergonomics                                          | Food Science &<br>Technology               | Physics, Atomic,<br>Molecular &<br>Chemical | Linguistics                                 |
|         | Ophthalmology                                        | Imaging Science &<br>Photographic<br>Technology     | Forestry                                   | Physics, Condensed<br>Matter                | Management                                  |
|         | Orthopedics                                          | Information Science &<br>Library Science            | Gastroenterology &<br>Hepatology           | Physics, Fluids, &<br>Plasmas               | Planning &<br>Development                   |
|         | Otorhinolaryngology                                  | Instruments &<br>Instrumentation                    | Genetics & Heredity                        | Physics,<br>Mathematical                    | Political Science                           |
|         | Pathology                                            | Materials Science,<br>Biomaterials                  | Horticulture                               | Physics,<br>Multidisciplinary               | Psychology                                  |
|         | Pediatrics                                           | Materials Science,<br>Ceramics                      | Immunology                                 | Physics, Nuclear                            | Psychology,<br>Applied                      |
|         | Peripheral Vascular<br>Disease                       | Materials Science,<br>Characterization &<br>Testing | Limnology                                  | Physics, Particles & Fields                 | Psychology,<br>Biological                   |
|         | Pharmacology &<br>Pharmacy                           | Materials Science,<br>Composites                    | Marine &<br>Freshwater Biology             | Polymer Science                             | Psychology,<br>Clinical                     |
|         | Primary Health Care                                  | Materials Science,<br>Multidisciplinary             | Mathematical &<br>Computational<br>Biology | Spectroscopy                                | Psychology,<br>Developmental                |
|         | Psychiatry                                           | Materials Science, Paper<br>& Wood                  | Microbiology                               | Statistics &<br>Probability                 | Psychology,<br>Educational                  |
|         | Public, Environment & Occupational Health            | Materials Science,<br>Coatings & Film               | Multidisciplinary<br>Sciences              | Thermodynamics                              | Psychology,<br>Experimental                 |
|         | Radiology Nuclear<br>Medicine & Medical<br>Imaging   | Materials Science,<br>Textiles                      | Mycology                                   | Water Resources                             | Psychology,<br>Multidisciplinary            |
|         | Rehabilitation                                       | Mechanics                                           | Neurosciences                              |                                             | Psychology,<br>Psychoanalysis               |
|         | Respiratory System                                   | Metallurgy &<br>Metallurgical<br>Engineering        | Oncology                                   |                                             | Psychology,<br>Social                       |
|         | Rheumatology                                         | Microscopy                                          | Ornithology                                |                                             | Public<br>Administration                    |
|         | Sport Sciences                                       | Mining & Mineral<br>Processing                      | Paleontology                               |                                             | Social Issues                               |
|         | Substance Abuse                                      | Nuclear Science &<br>Technology                     | Parasitology                               |                                             | Social Sciences,<br>Interdisciplinary       |

|  | Surgery              | Operations Research & Management Science | Pathology                      | Social Sciences,<br>Mathematical<br>Methods |
|--|----------------------|------------------------------------------|--------------------------------|---------------------------------------------|
|  | Transplantation      | Remote Sensing                           | Peripheral Vascular<br>Disease | Social Work                                 |
|  | Tropical Medicine    | Robotics                                 | Pharmacology &<br>Pharmacy     | Sociology                                   |
|  | Urology & Nephrology | Telecommunications                       | Physiology                     | Urban Studies                               |
|  |                      | Transportation                           | Plant Sciences                 | Women's Studies                             |
|  |                      | Transportation Science<br>& Technology   | Reproductive<br>Biology        |                                             |
|  |                      |                                          | Soil Science                   |                                             |
|  |                      |                                          | Toxicology                     |                                             |
|  |                      |                                          | Transplantation                |                                             |
|  |                      |                                          | Veterinary Sciences            |                                             |
|  |                      |                                          | Virology                       |                                             |
|  |                      |                                          | Zoology                        |                                             |

# **Regional Subject Schemas**

**ANVUR:** The ANVUR category scheme corresponds to the official Academic Disciplines and Fields list for Italian Universities Research and Teaching (http://www.cun.it/comunicazione/academic-fields-and-disciplines-list.aspx). This mapping exercise was the result of a cooperative effort between ANVUR and Clarivate Analytics and is foundational for a bibliometric analysis carried by ANVUR in 2013. The study is required to develop indicators of international standing in research in the Italian scientific fields across which ANVUR assesses the quality of university research.

Australia FOR level 1 &2: The Fields of Research classification scheme is based on a report developed by the Australian Bureau of Statistics and Statistics New Zealand, and funded in part by the Australian Research Council (http://www.arc.gov.au/pdf/ANZSRC\_FOR\_codes.pdf). The classification detailed in the Australian and New Zealand Standard Research Classification document was produced to classify and assess the research output of Australia and New Zealand.

**China SCADC Subject 77 narrow:** The China Subject Categories by State Council of China scheme is based on the degree-granting and academic training directory as announced and published by the Ministry of Education of the People's Republic of China (http://www.moe.gov.cn/publicfiles/business/htmlfiles/moe/moe\_834/201104/116439.html).

**FAPESP (Brasil):** The FAPESP classification scheme was created by the São Paulo Research Foundation – FAPESP as part of an effort to evaluate the scientific and technological development of the Brazilian State of São Paulo (http://www.fapesp.br/en/).

**KAKEN** category definitions are based on a program from Japan called the Kakenhi Program (Grants-in-Aid for Scientific Research). Kakenhi (http://www.jsps.go.jp/english/e-grants/index.html ) provides competitive funds for the development of scientific research, from basic to applied research in all fields (ranging across the humanities, the social sciences, and the natural sciences). The grants provide financial support for creative and pioneering research projects that will become the foundation of social development. Projects are selected using a peer-review screening process. Submissions to Kakenhi are made in approximately 300 categories, which are organized hierarchically into 4 levels. The 2007 version has 66 categories in level 3 and ten categories in level 2. Each of these two levels has had its categories mapped to *Web of Science* Categories.

**OECD**: The OECD Category scheme corresponds to the Revised Field of Science and Technology Classification of the Frascati Manual 2002 (OECD Publishing) (http://www.oecd.org/dataoecd/36/44/38235147.pdf).

**UK RAE 2008 & REF 2014:** The UK 2014 Research Excellence Framework (REF) Units of Assessment (UoA) category scheme is based on the 2014 REF conducted out of the UK. The REF UoA fall into 36 units of assessment. Details on the individual units can be found here: http://www.ref.ac.uk/panels/unitsofassessment/. Historical classifications for the 2008 Research Assessment Exercise are also available.

# **Document Types**

Article\* Abstract of Published Item Art Exhibit Review Bibliography **Biographical-Item** Book Book Chapter\*\* Book Review Chronology Correction Correction, Addition Dance Performance Review Database Review Discussion Editorial Material Excerpt Fiction, Creative Prose Film Review Hardware Review Item About An Individual Letter Meeting Abstract Meeting Summary Music Performance Review Music Score Music Score Review News Item Note Poetry Proceedings Paper\*\* Record Review Reprint Review\* Script Software Review TV Review, Radio Review TV Review, Radio Review, Video Review Theater Review

\* Articles and Reviews are the most commonly used document types for research evaluation.

# Who we are

*Clarivate Analytics* is the global leader in providing trusted insights and analytics to accelerate the pace of innovation. Building on a heritage going back more than a century and a half, we have built some of the most trusted brands across the innovation lifecycle, including *Web of Science, Cortellis, Derwent, CompuMark, MarkMonitor* and *Techstreet*. Today, *Clarivate Analytics* is a new and independent company on a bold entrepreneurial mission to help our clients radically reduce the time from new ideas to life-changing innovations.

For more information, please visit:

www.clarivate.com

North America

Philadelphia: +1 800 336 4474 +1 215 386 0100 Europe, Middle East, and Africa London: +44 20 7433 4000

+81 3 5218 6500

.

Latin America

Brazil: +55 11 8370 9845 Other Countries: +1 215 823 5674

© 2018 Clarivate Analytics

clarivate.com

Singapore: +65 6775 5088

Asia Pacific

Tokyo:

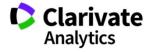